## **Android**

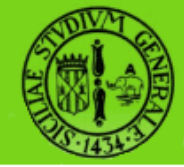

# **Android e Rest**

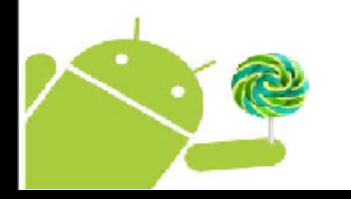

Raffaele Di Natale - 2015

**SISTEMI EMBEDDED** 

### **Introduzione a Rest**

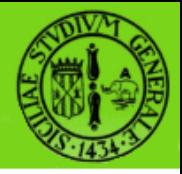

- SOAP è stato per tanto tempo sinonimo di WebService.
- Thomas Roy Fielding ha definito uno stile architetturale chiamato REpresentational State Transfer architecture, ovvero REST.
- Scopo: snellire l'architettura dei Web Services realizzando un modello più semplice da utilizzare
- Negli ultimi anni REST è emerso come design model predominante

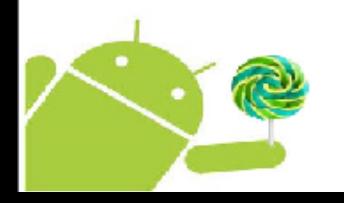

## **I 4 principi di REST**

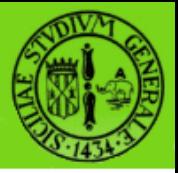

- Utilizzo esplicito dei metodi HTTP
- Interazioni stateless
- I servizi sono strutturati con URI in forma di directory (Content Provider!!!)
- Scambio di informazioni in XML, JavaScript ObjectNotation (JSON) o entrambi

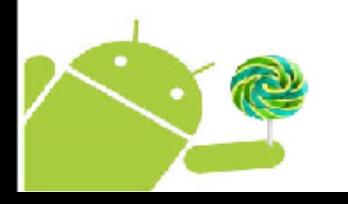

### **Rest**

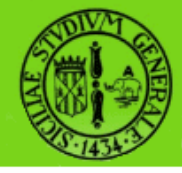

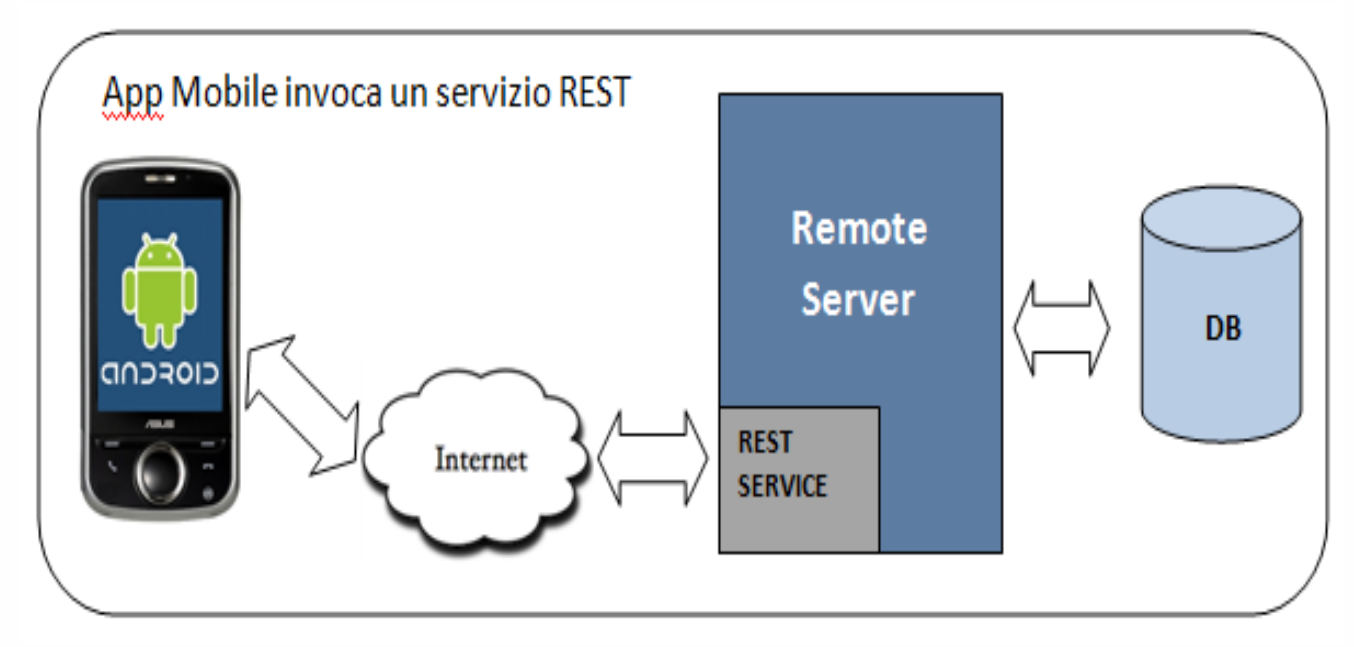

- Indipendente dalla piattaforma
- Indipendente dal linguaggio di programmazione
- Basato su un protocollo di comunicazione Standard (HTTP)
- Poichè usa la porta 80 (porta di default per traffico HTTP) non ha bisogno di particolari configurazioni del firewall

## **Rest VS SOAP**

- Un WS Rest è incentrato sulla risorsa
- Un WS Soap è incentrato sul servizio
- Un WS Rest gestisce le risorse accessibili con tipiche chiamate http
- Un WS Soap espone dei metodi accessibile in remoto da parte di un client
- In Rest, interazioni complesse sulle risorse potrebbero richiedere maggiore attenzione e tempo rispetto ad approcci differenti.
- In Rest, si ha una riduzione della parte di configurazione e nella riduzione dei parametri di contollo

### **Operazioni CRUD e Http**

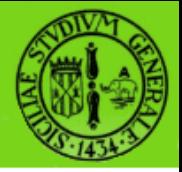

- REST definisce mapping tra operazioni CRUD e metodi HTTP:
	- Creazione di una risorsa sul server  $(C) \rightarrow POST$
	- Richiesta di trasferimento di una risorsa  $(R) \rightarrow GET$
	- Cambio di stato (aggiornamento) di una risorsa (U)  $\rightarrow$  PUT
	- Cancellazione di una risorsa  $(D) \rightarrow DELETE$

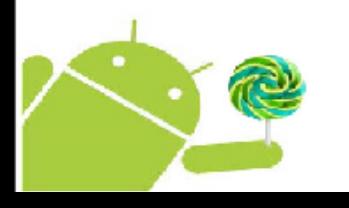

#### **URI**

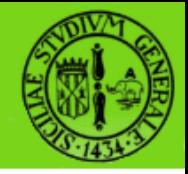

- La URI determina ciò che il Web Service è in grado di esporre
- REST risulta intuitivo nell'utilizzo di URI gerarchiche che espongono le caratteristiche principali dei servizi:

http://www.service.com/sqlrest/CUSTOMER/50

<CUSTOMER xmlns:xlink="http://www.w3.org/1999/xlink">

<ID>50</ID>

<FIRSTNAME>Name</FIRSTNAME>

<LASTNAME>LastaName</LASTNAME>

 $<$ STREET/ $>$ 

<CITY>London</CITY>

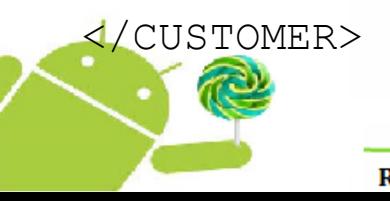

### **Es. Top Level resource**

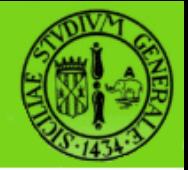

#### http://www.thomas-bayer.com/sqlrest/

#### produce

<resource xmlns:xlink="http://www.w3.org/1999/xlink">

<CUSTOMERList xlink:href="http://www.thomasbayer.com/sqlrest/CUSTOMER/">CUSTOMER</CUSTOMERList>

<INVOICEList xlink:href="http://www.thomasbayer.com/sqlrest/INVOICE/">INVOICE</INVOICEList>

<ITEMList xlink:href="http://www.thomasbayer.com/sqlrest/ITEM/">ITEM</ITEMList>

<PRODUCTList xlink:href="http://www.thomasbayer.com/sqlrest/PRODUCT/">PRODUCT</PRODUCTList>

 $\langle$ resource>

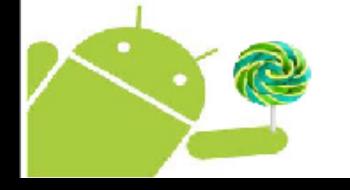

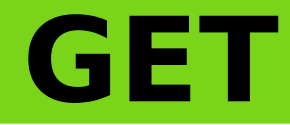

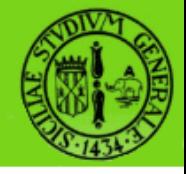

- Ogni singolo oggetto è accessibile mediante uno specifico URL
- Per esempio è possibile ottenere i dati relativi al cliente 50 mediante la HTTP request:

GET /customer/50

#### $\bullet$  ottenendo:  $\epsilon_{\text{CUSTOMER}}$

xmlns:xlink="http://www.w3.org/1999/xlink"> <ID>50</ID> <FIRSTNAME>Name</FIRSTNAME> <LASTNAME>LastName</LASTNAME>  $<$ STREET/ $>$ <CITY>London</CITY> </CUSTOMER>

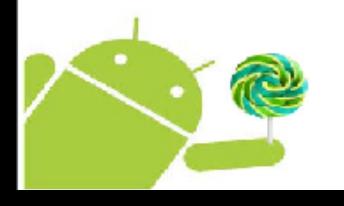

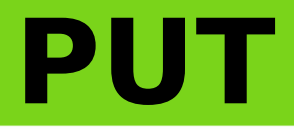

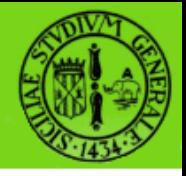

PUT /article ● Per creare una nuova risorsa si utilizza il metodo PUT

<articles>

<name>SmartPhone</name>

<description>

Apple iPhone 5

</description>

<price>729</price>

<unit>112 grams</unit>

</article>

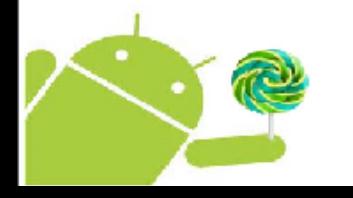

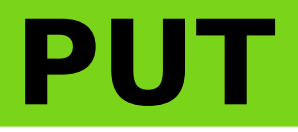

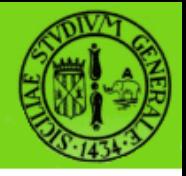

- Il codice HTTP 201 significa che la creazione ha avuto successo.
- E' utilizzato un campo HTTP location header per indicare la locazione della risorsa creata.

#### HTTP/1.1 201 OK

- Content-Type: text/xml;
- Content-Length: 30
- Location: http://myservice/product/50

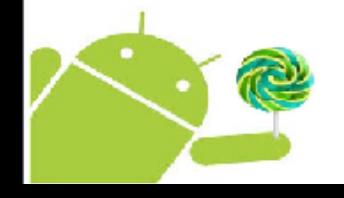

# **Debugging Tools**

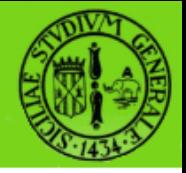

- Sono disponibili molteplici tool per testare i WS Rest. Tra questi:
	- Chrome REST Console extension
	- **Firefox Poster add-on**
	- CURL (command line)
	- HTTP4e (Eclipse Plugin)

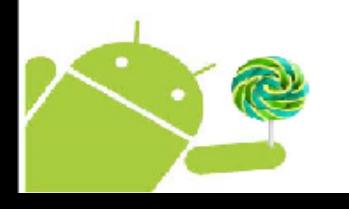

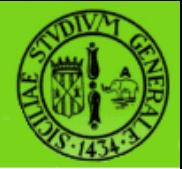

#### Riferimenti:

- <http://wolfpaulus.com/journal/mac/tomcat7>
- http://tomcat.apache.org/tomcat-7.0-doc/setup.html
- <http://avilyne.com/?p=105>
- http://www.thomas-bayer.com/sqlrest/
- http://www.cheesejedi.com/rest\_services/

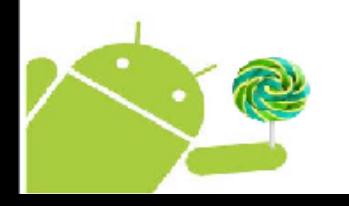

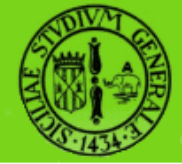

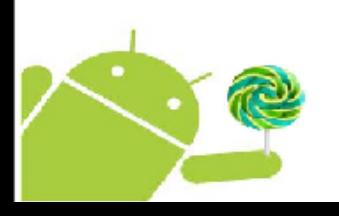

Raffaele Di Natale - 2015

**SISTEMI EMBEDDED**